### **Understanding reactivity**

Mine Çetinkaya-Rundel

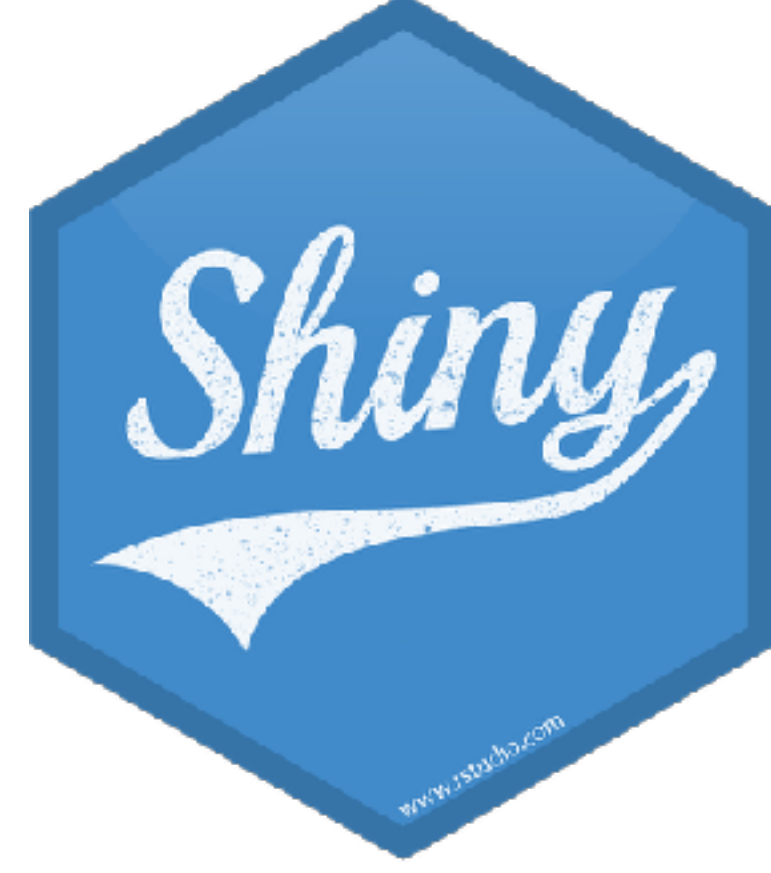

mine-cetinkaya-rundel @minebocek cetinkaya.mine@gmail.com

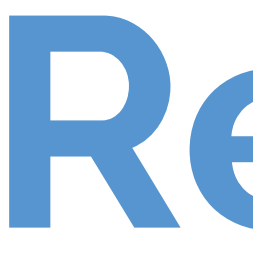

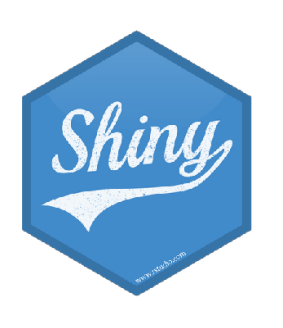

**Reactivity 101**

### **Reactions**

### The **input\$** list stores the current value of each input object under its name.

### # Set alpha level sliderInput(inputId = "alpha", label = "Alpha:",  $min = 0, max = 1,$  $value = 0.5$

input\$alpha

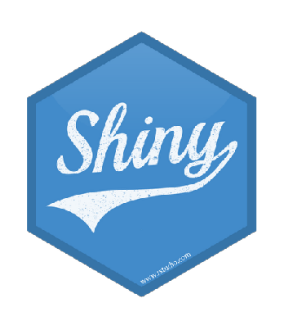

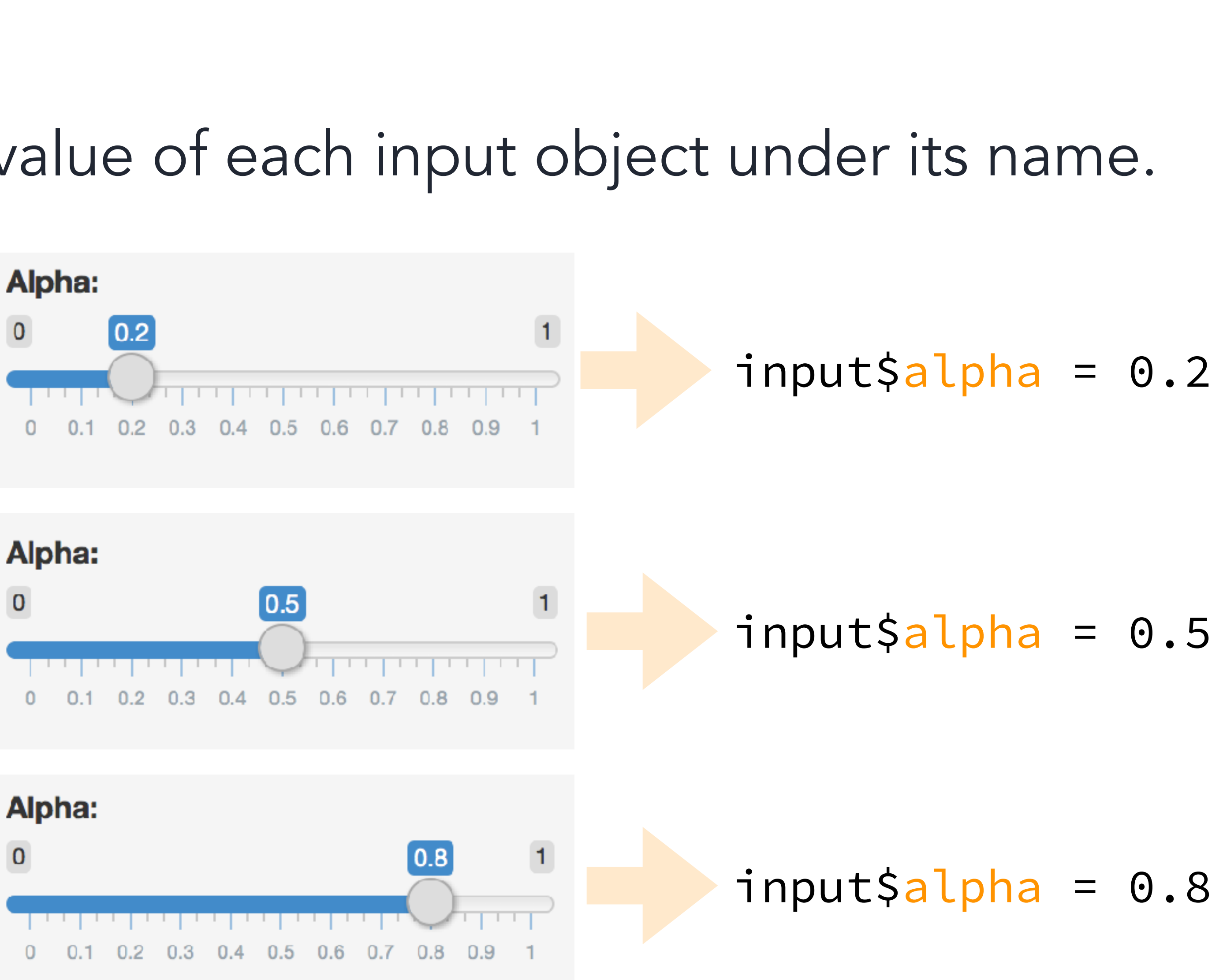

### **Reactivity 101**

Reactivity automatically occurs when an input value is used to render an output object

```
# Create the scatterplot object the plotOutput function is expecting
 ggplot(data = movies, aes_string(x = input$x, y = input$y,
                                  color = input\z) +
```
# Define server function required to create the scatterplot server <- function(input, output) { output\$scatterplot <- renderPlot(

geom\_point(alpha = input\$alpha)

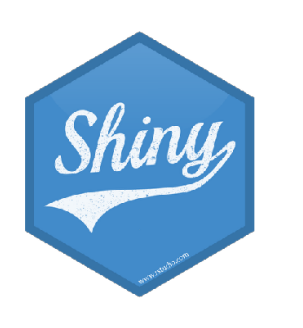

)

}

**DEMO**

# $5<sub>m</sub>00<sub>s</sub>$

- Start with movies-apps/movies-07.R
- Add a new sliderInput defining the size of points (ranging from 0 to 5)
- Use this variable in the geom\_ of the ggplot function as the size argument
- Run the app to ensure that point sizes react when you move the slider

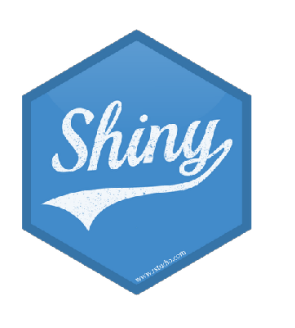

# **SOLUTION** movies-apps/movies-08.R Solution to the previous exercise

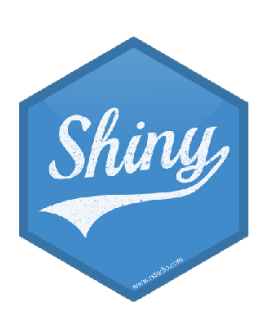

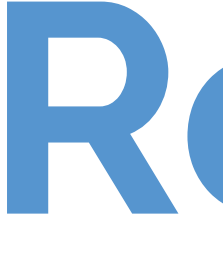

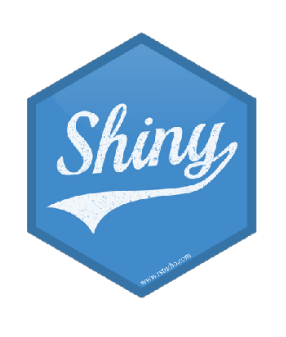

### **Reactive flow**

### **DEMO**

Suppose you want the option to plot only certain types of movies as well as report how many such movies are plotted:

- 1. Add a UI element for the user to select which type(s) of movies they want to plot
- 2. Filter for chosen title type and save as a new (reactive) expression
- 3. Use new data frame (which is reactive) for plotting
- 4. Use new data frame (which is reactive) also for reporting number of observations

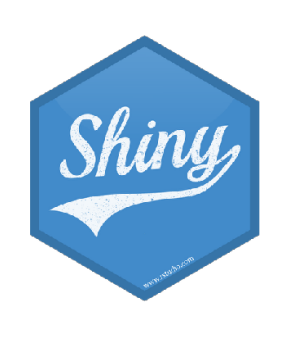

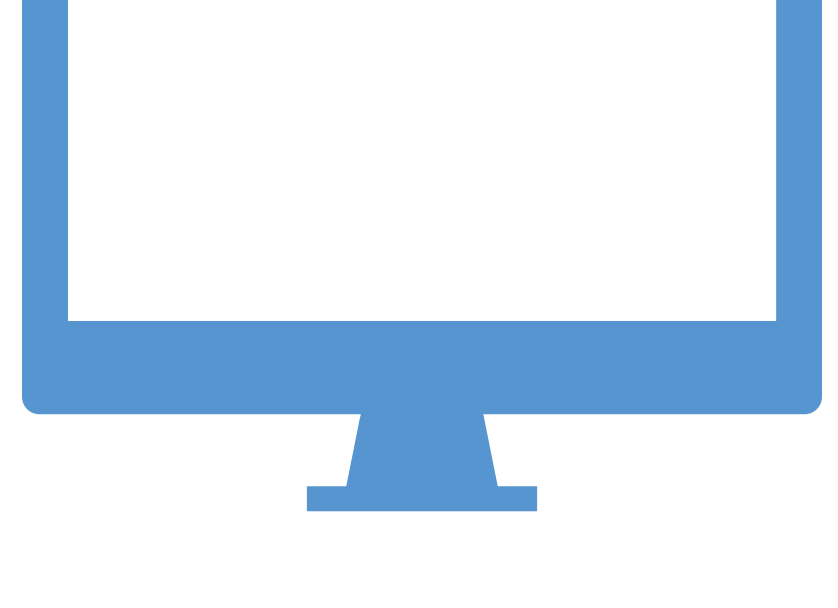

```
label = "Select movie type(s):",
choices = c("Documentary", "Feature Film", "TV Movie"),
```
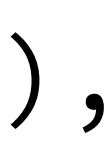

# Select which types of movies to plot checkboxGroupInput(inputId = "selected\_type", selected = "Feature Film")

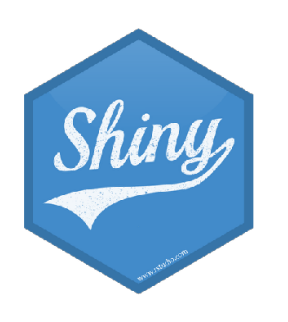

### 1. Add a UI element for the user to select which type(s) of movies they want to plot

# Before app library(tidyverse)

# Server # Create a subset of data filtering for chosen titl movies\_subset <- reactive({ req(input\$selected\_type) filter(movies, title\_type %in% input\$selected\_typL })

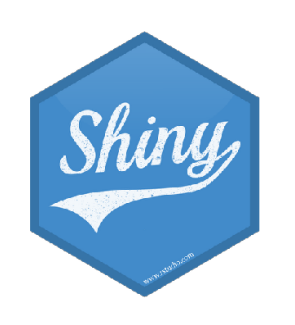

### Creates a cached expression that knows it is out of date when input changes

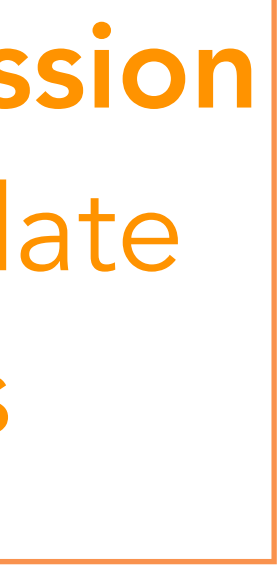

2. Filter for chosen title type and save the new data frame as a reactive expression

### 3. Use new data frame (which is reactive) for plotting

output\$scatterplot <- renderPlot({ ggplot(data = movies\_subset(), aes\_string(x =

### # Create the scatterplot object the plotOutput function is expecting  $\begin{array}{cccc} - & \cdots & - & \cdots \end{array}$  color when inputs change Cached - only re-run

geom\_point(…) +

 … })

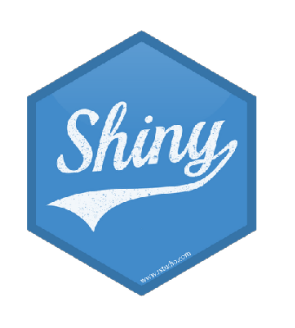

4. Use new data frame (which is reactive) also for printing number of observations # UI mainPanel(

```
\bullet\bullet\bullet # Print number of obs plotted
  uiOutput(outputId = "n"),
  \bullet\bullet\bullet )
# Server
output$n <- renderUI({
   movies_subset() %>% 
         count(title_type) %>% 
%>% 
        pull(description) %>%
        HTML()
})
```
mutate(description = glue("There are  ${n}$ } {title\_type} movies in this dataset. <br>"))

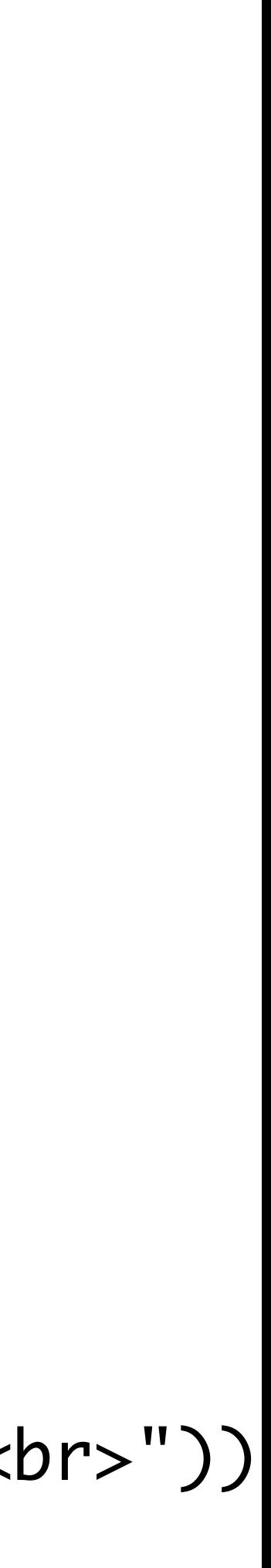

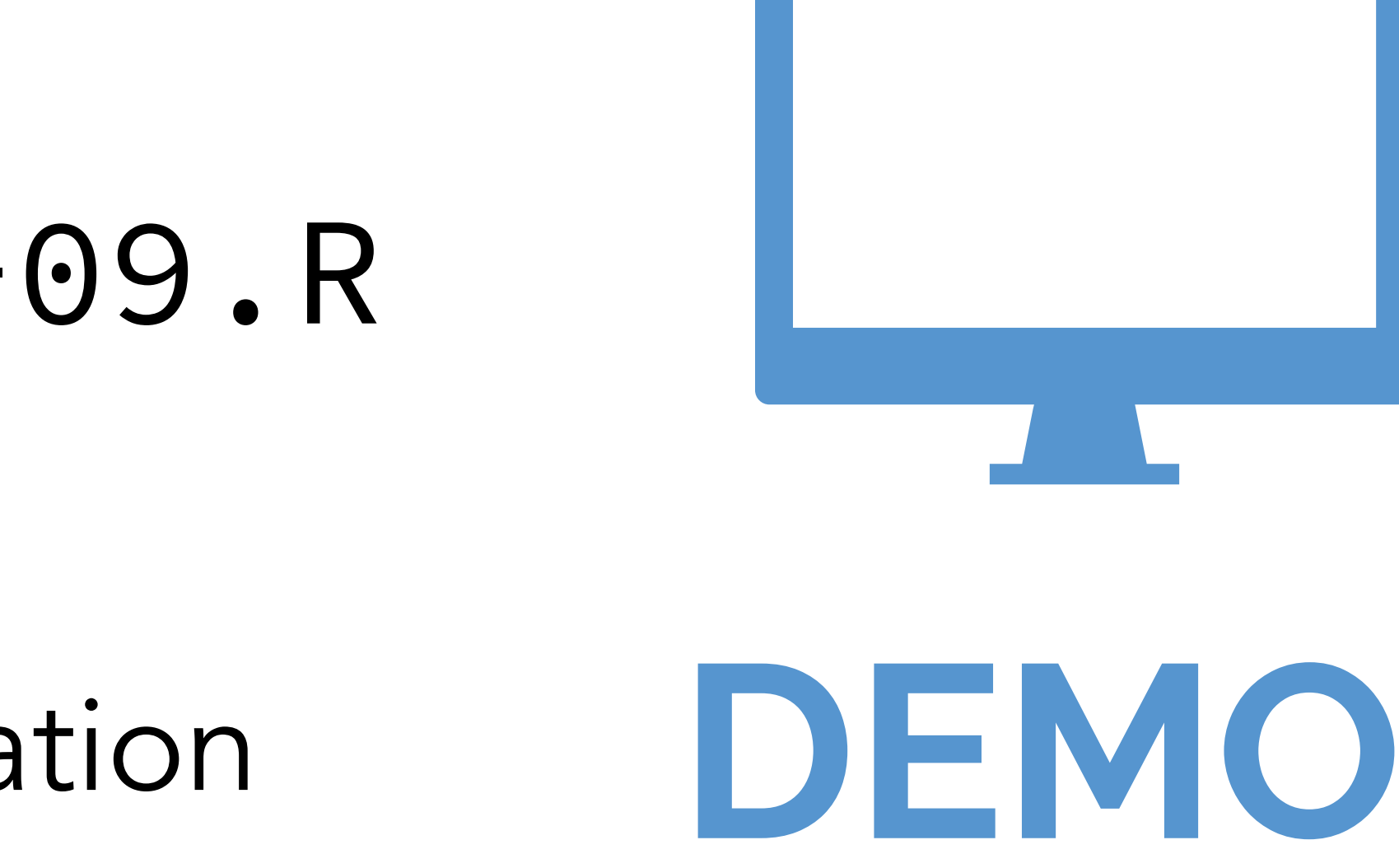

### Putting it altogether

- HTML tags for visual separation
- $-$  req()
- Using movies\_subset() in the datatable shown

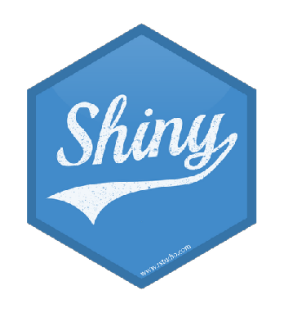

movies-apps/movies-09.R

### Also notice

### **When to use reactives**

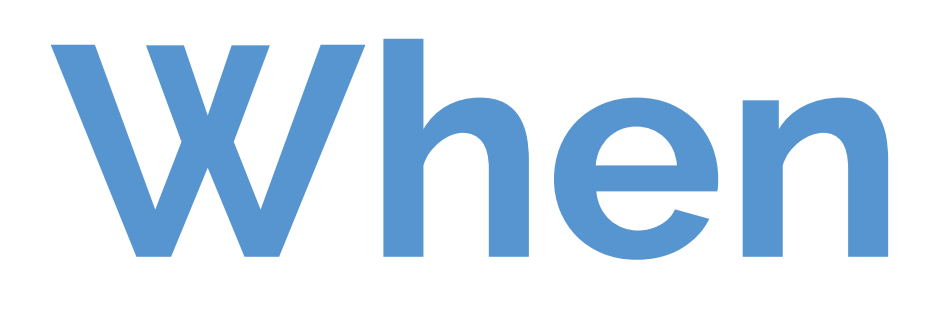

- By using a reactive expression for the subsetted data frame, we were able to get away with subsetting once and then using the result twice
- In general, reactive conductors let you
	- smaller pieces to make them more understandable
	- not repeat yourself (i.e. avoid copy-and-paste code) which is a maintenance boon) - decompose large, complex (code-wise, not necessarily CPU-wise) calculations into
- These benefits are similar to what happens when you decompose a large complex R script into a series of small functions that build on each other

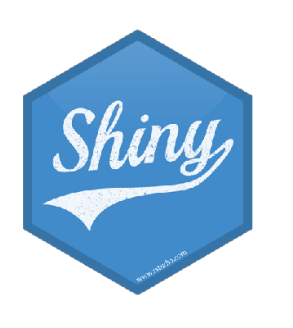

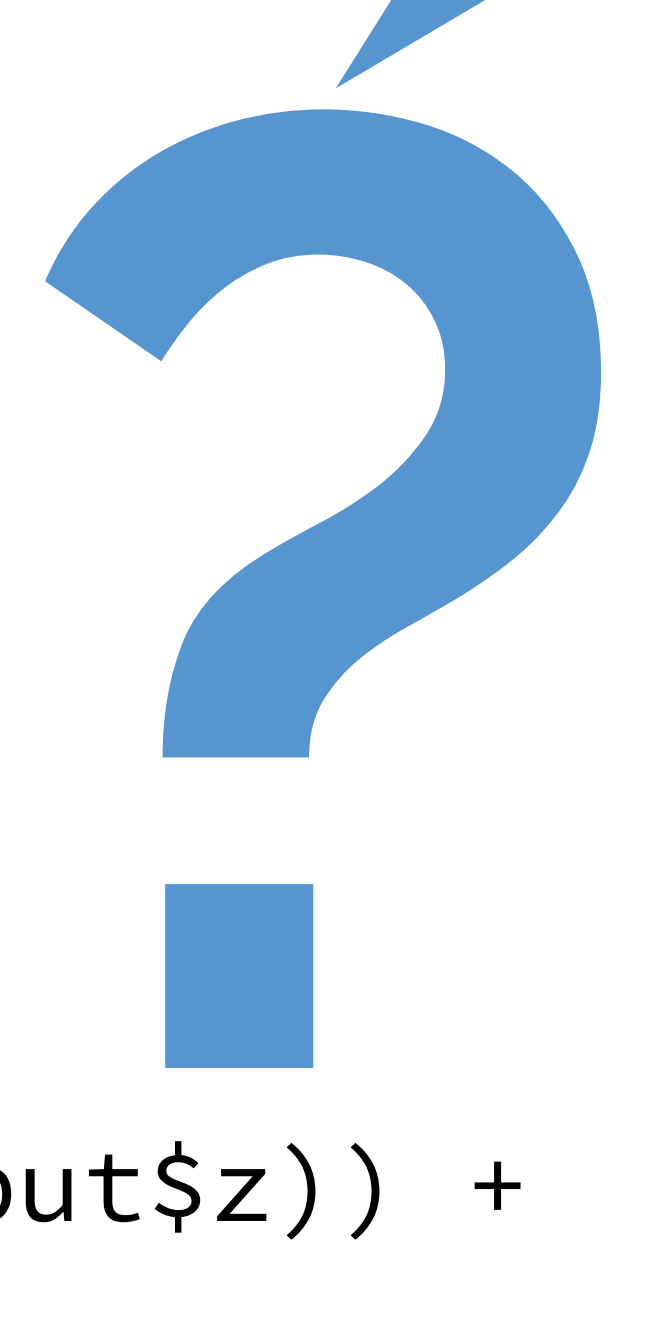

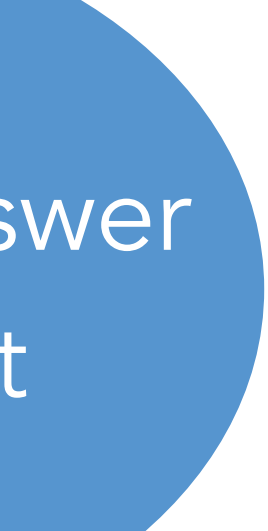

Type your answer in the chat

Suppose we want to plot only a random sample of movies, of size determined by the user. What is wrong with the following?

# Server

# Create a new data frame that is a sample of n\_samp

# observations from movies

movies\_sample <- sample\_n(movies\_subset(), input\$n\_samp)

# Plot the sampled movies output\$scatterplot <- renderPlot({ ggplot(data = movies\_sample, aes\_string(x = input\$x, y = input\$y, color = input\$z)) + geom\_point(…)

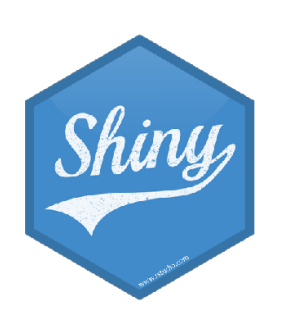

})

**SOLUTION**

# Server

# Create a new data frame that is a sample of n\_samp # observations from movies

movies\_sample <- reactive({

 req(input\$n\_samp) # ensure availability of value sample\_n(movies\_subset(), input\$n\_samp) })

> Solution can also be found in movies\_10.R. Note that output\$n and output\$datatable are also updated in the script.

# Plot the sampled movies output\$scatterplot <- renderPlot({ ggplot(data = movies\_sample(), aes\_string(x = input\$x, y = input\$y, color = input\$z)) + geom\_point(…)

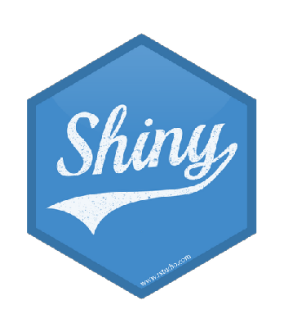

})

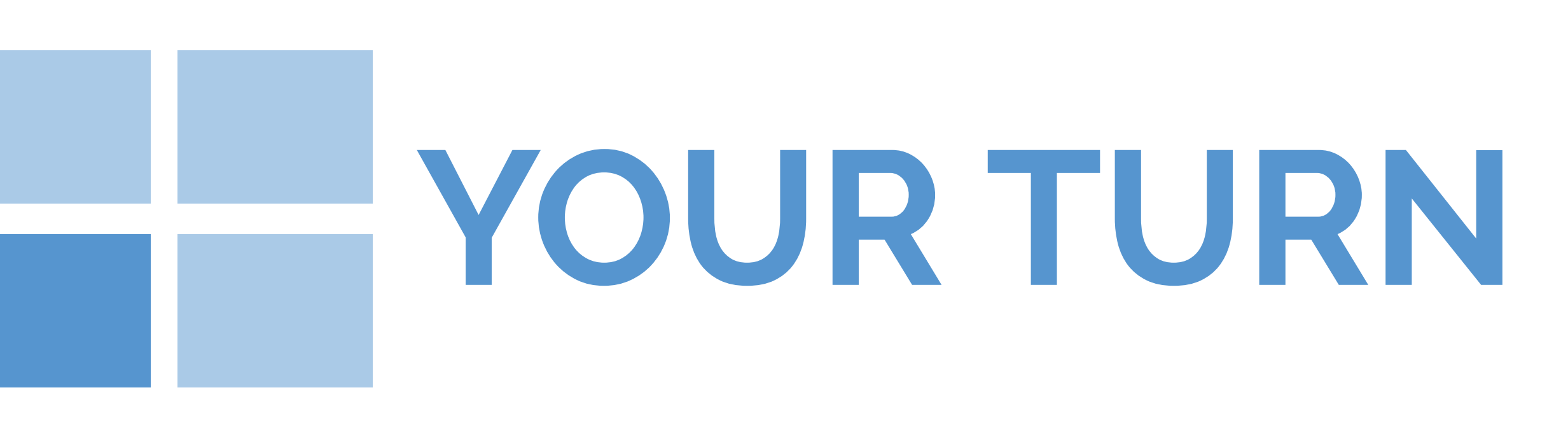

 $5<sub>m</sub>00<sub>s</sub>$ 

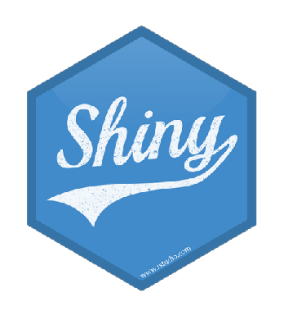

- Stretch goal: Indicate sample size in title
- See lines 68-70 and 136
- Investigate and debug movies\_11.R to add this functionality.
- Suppose we want the user to provide a title for the plot.

# **SOLUTION** movies-apps/movies-12.R Solution to the previous exercise

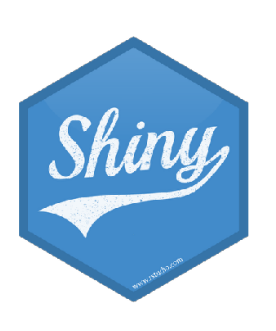

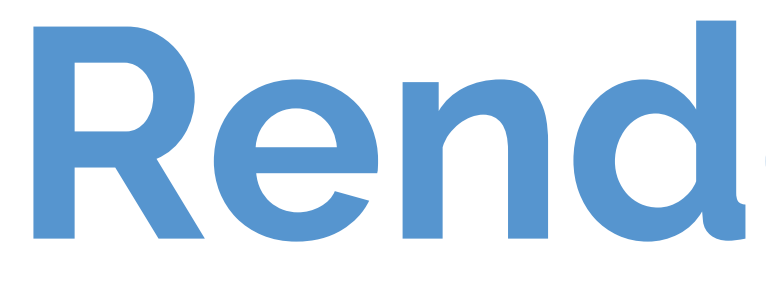

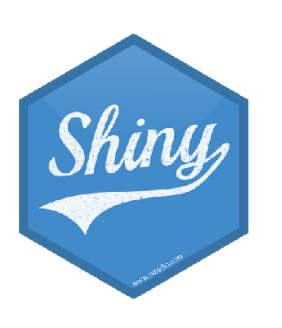

**Render functions**

### **Render functions**

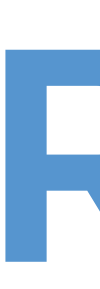

- Provide a code chunk that describes how an output should be populated
- The output will update in response to changes in any reactive values or reactive expressions that are used in the code chunk

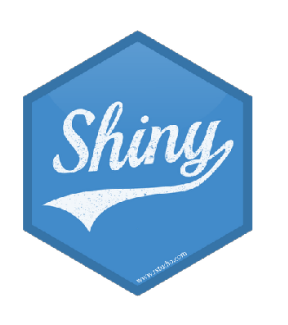

render\*({ [code\_chunk] })

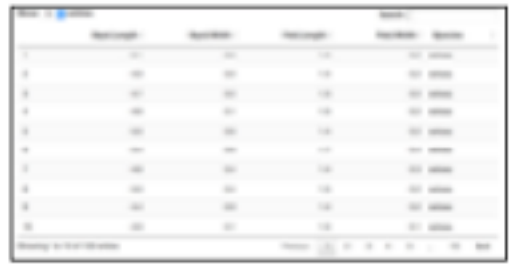

DT::renderDataTable(expr, options, callback, escape, env, quoted

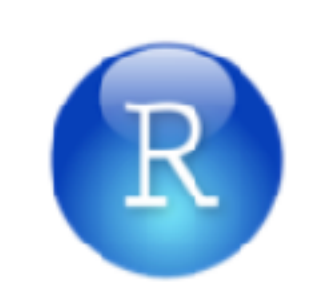

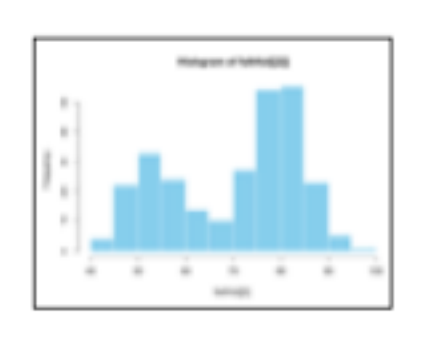

data.frame': 3 obs. of 2 variabl<br>\$ Sepal.iength: num 5.1 4.9 4.7<br>\$ Sepal.Width : num 3.5 3 3.2

renderImage(expr, env, quoted,

renderPlot(expr, width, height, re quoted, func)

renderPrint(expr, env, quoted, fu width)

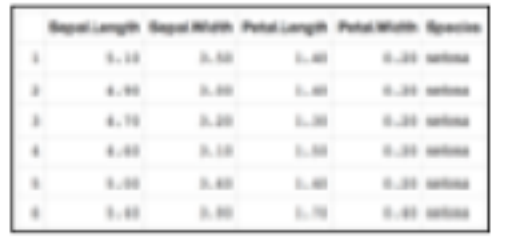

foo

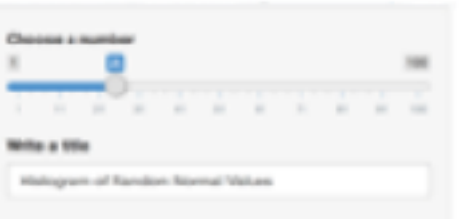

**renderText(expr**, env, quoted, func)

renderUI(expr, env, quoted, func)

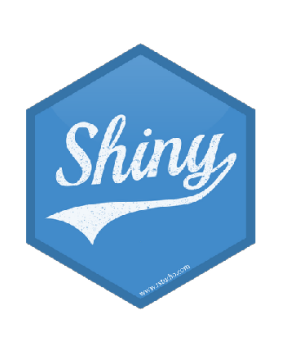

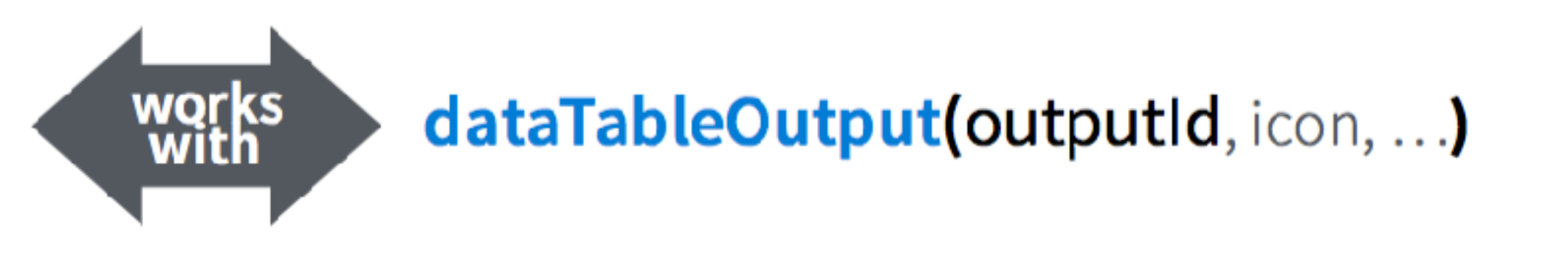

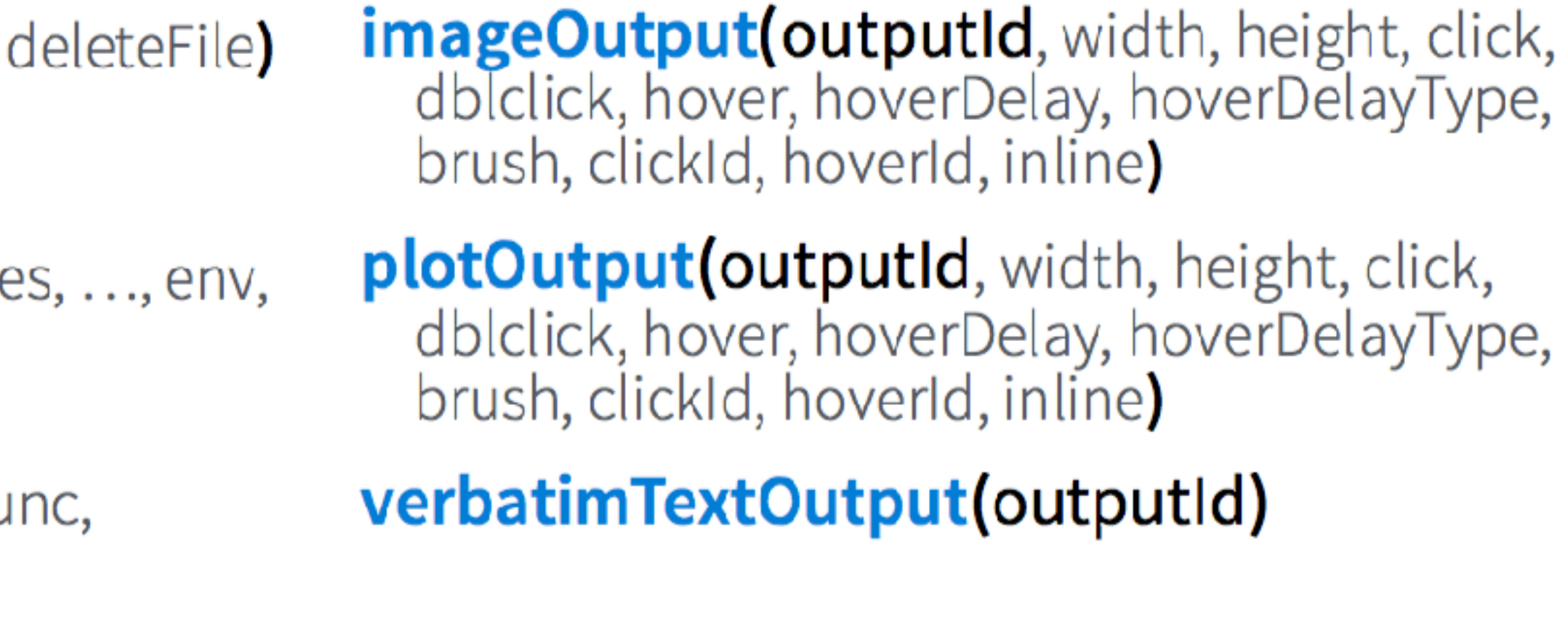

- renderTable(expr, ..., env, quoted, func) tableOutput(outputId)
	- textOutput(outputId, container, inline)

**uiOutput(outputId**, inline, container, ...) & htmlOutput(outputId, inline, container, ...)

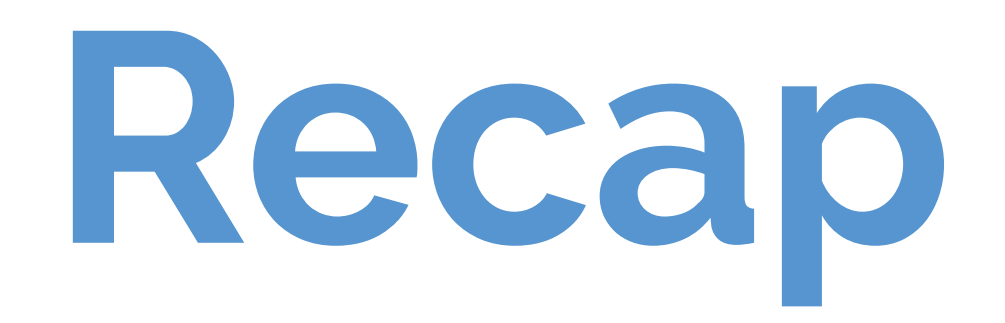

- These functions make objects to display
- Results should always be saved to output\$
- They make an observer object that has a block of code associated with it
- The object will rerun the entire code block to update itself whenever it is invalidated

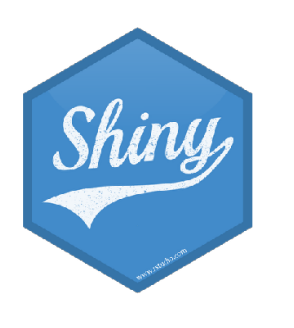

### render\*({ [code\_chunk] })

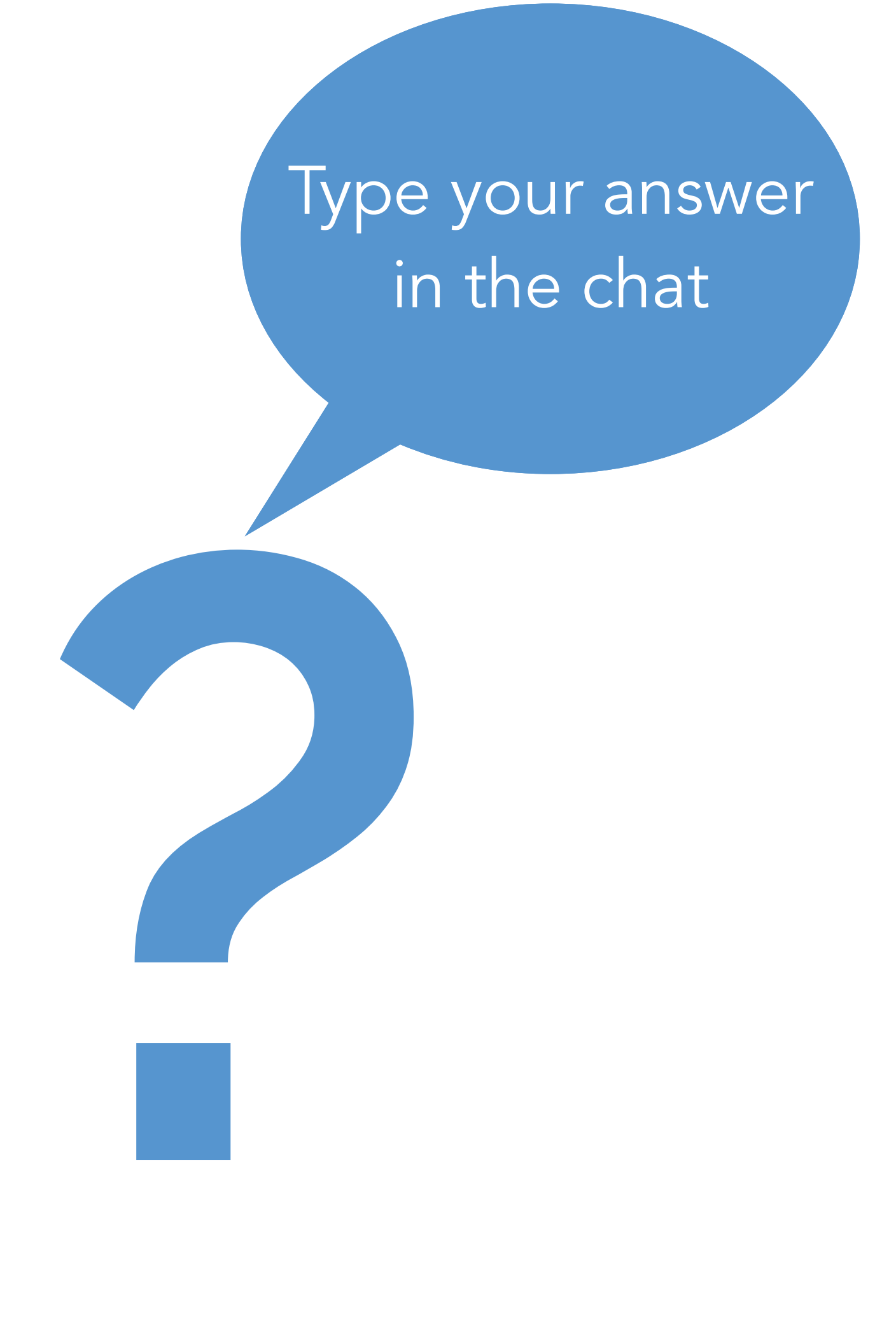

- Run the app in movies-apps/movies\_12.R.
- Try entering a few different plot titles and observe that the plot title updates however the sampled data that is being plotted does not.
- Given that the renderPlot() function reruns each time input\$plot\_title changes, why does the sample stay the same?

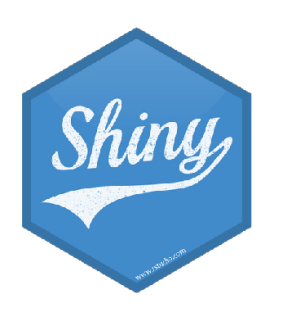

# **SOLUTION**

Because the data frame that is used in the plot is defined as a reactive expression with a code chunk that does not depend on input\$plot\_title.

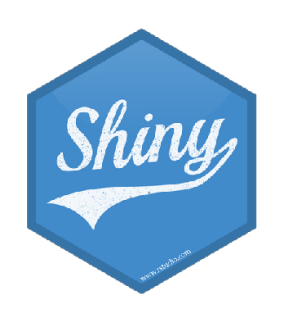

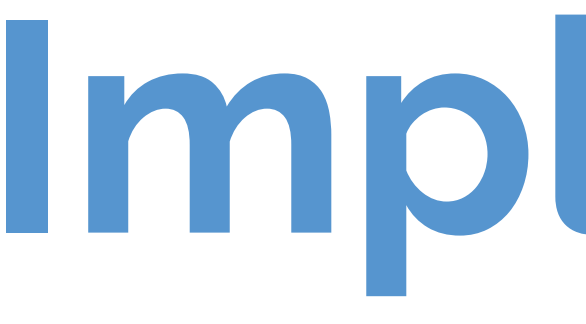

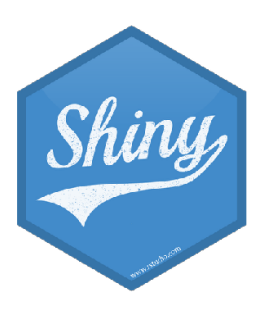

### **Implementation**

# **Implementation of reactives**

- Reactive values reactiveValues():
	- e.g. input: which looks like a list, and contains many individual reactive values that are set by input from the web browser
- Reactive expressions reactive (): they depend on reactive values and observers depend on them
	- Can access reactive values or other reactive expressions, and they return a value
	- Useful for caching the results of any procedure that happens in response to user input
	- e.g. reactive data frame subsets we created earlier
- Observers observe(): they depend on reactive expressions, but nothing else depends on them - Can access reactive sources and reactive expressions, but they don't return a value; they are used
	- for their side effects
	- e.g. output object is a reactive observer, which also looks like a list, and contains many individual reactive observers that are created by using reactive values and expressions in reactive functions

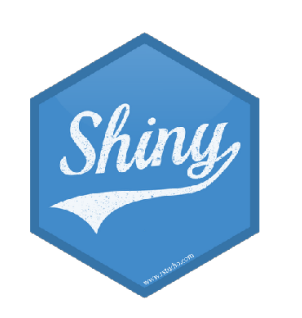

### **Reactive expressions vs. observers**

- Similarities: Both store expressions that can be executed
- Differences:
	- Reactive expressions return values, but observers don't
	- Observers (and endpoints in general) eagerly respond to reactives, but reactive expressions (and conductors in general) do not
	- Reactive expressions must not have side effects, while observers are only useful for their side effects

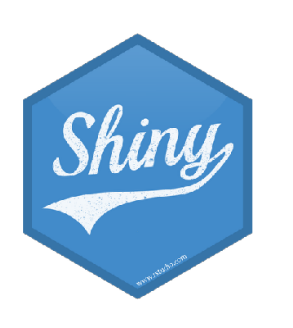

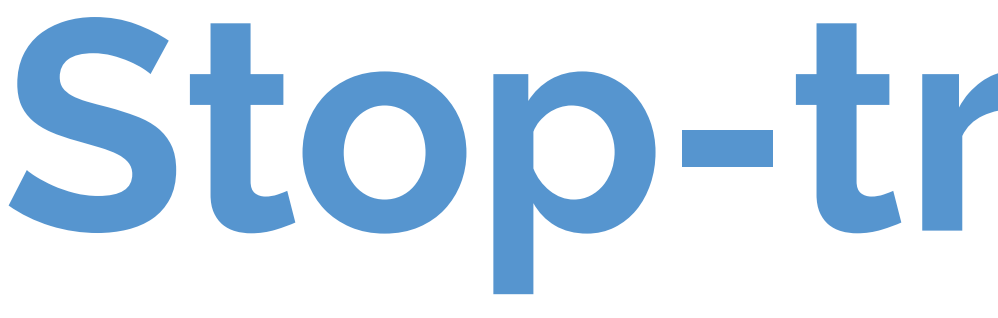

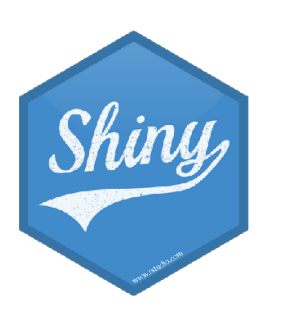

**Stop-trigger-delay**

## **Stop with** isolate()

- Wrap an expression with isolate () to suppress its reactivity
- This will stop the currently executing reactive expression/observer/output from being notified when the isolated expression changes

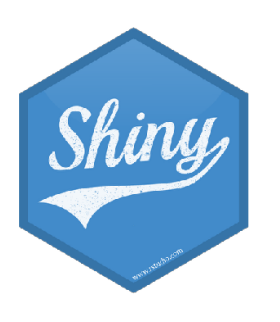

### **DEMO** movies-apps/movies-13.R Update the alpha level only when other inputs of the plot change

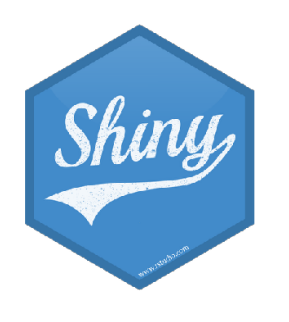

# **Delay with** eventReactive()

- Calculate a value only in response to a given event with eventReactive()
- Two main arguments (the event to react to and the value to calculate in response to this event):

the expression that produces the return value when eventExpr is invalidated

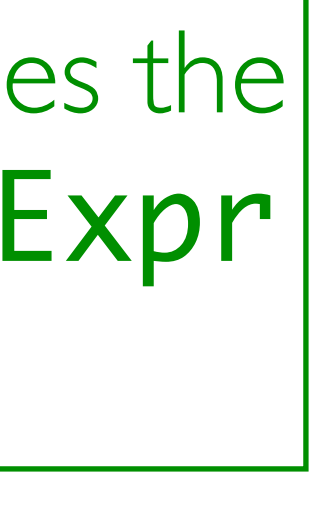

|simple reactive value - input\$click,| call to reactive expression - df(), or complex expression inside {}

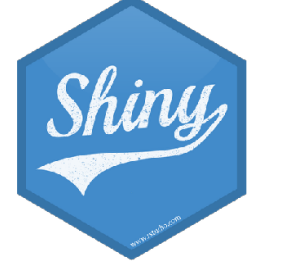

eventReactive(eventExpr, valueExpr, …)

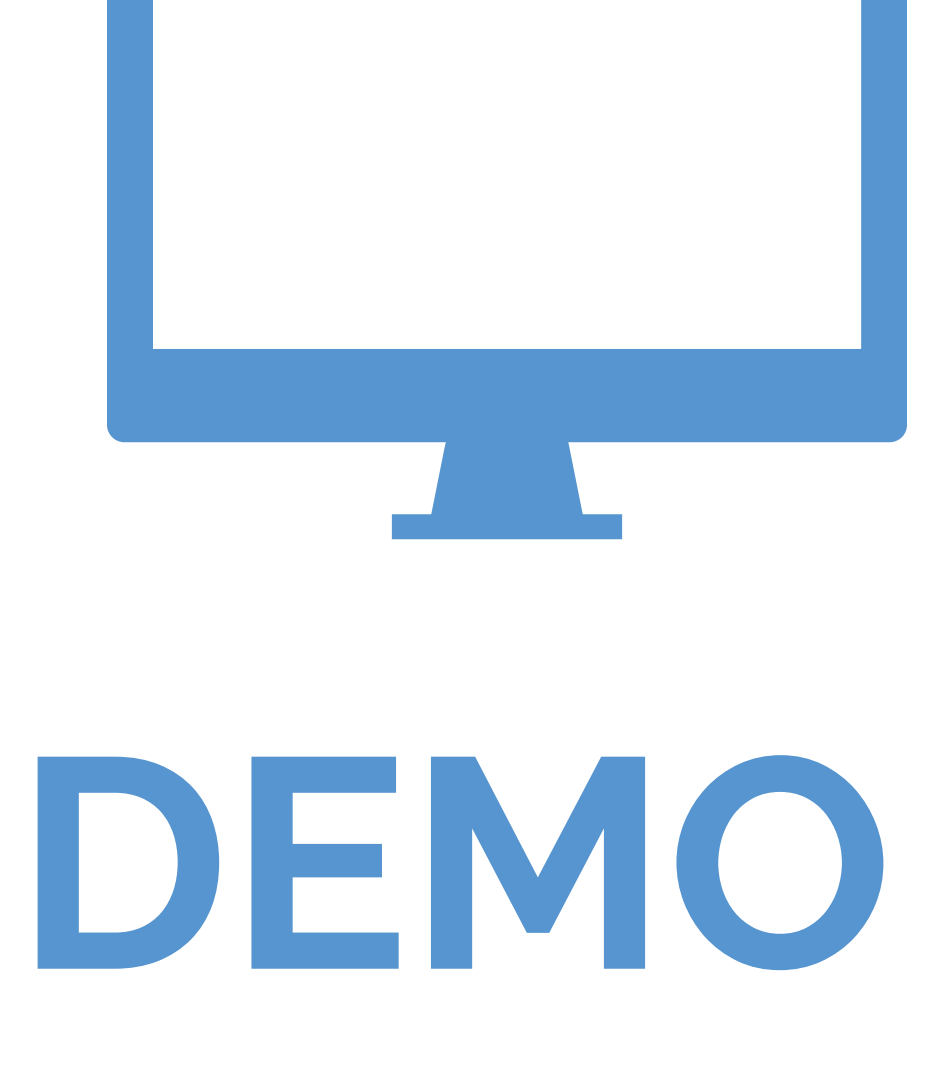

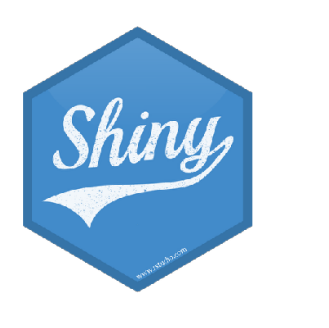

### movies-apps/movies-14.R

### Simplify the app a bit and randomly sample a user defined number of movies, but only sample and update outputs when an action button is clicked.

**?**

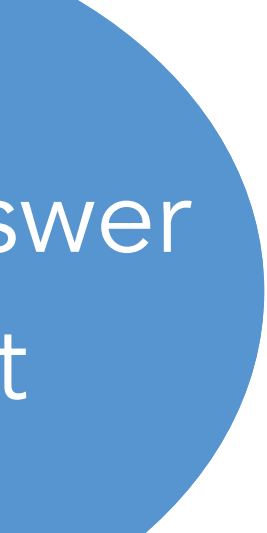

Type your answer in the chat

- Run the app in movies-apps/movies\_14.R.
- Update it so that a sample with a default sample size is taken and plotted upon launch.
- Hint: See help for eventReactive()

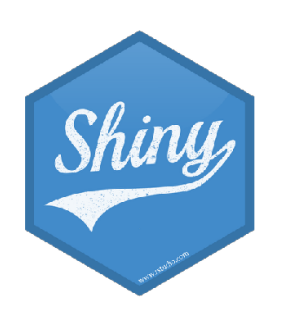

# **SOLUTION** movies-apps/movies-15.R Solution to the previous exercise

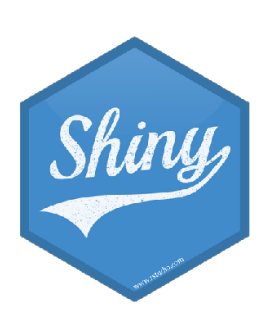

# **Trigger with** observeEvent()

- Trigger a reaction (as opposed to calculate/recalculate a value) with observeEvent()
- Also two main arguments:

observeEvent(eventExpr, handlerExpr, …)

simple reactive value - input\$click, call to reactive expression - df(), or complex expression inside {}

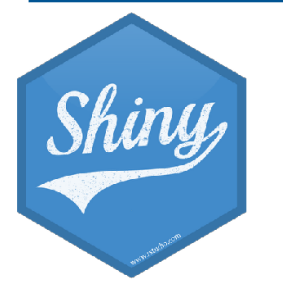

expression to call whenever eventExpr is invalidated

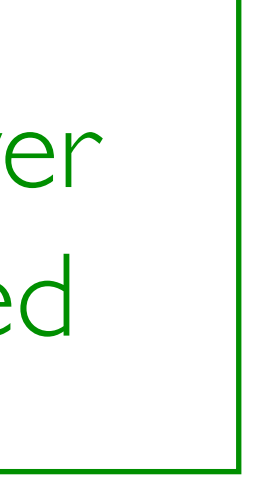

### **DEMO** movies-apps/movies-16.R Add a button to write out the current random sample as a CSV file

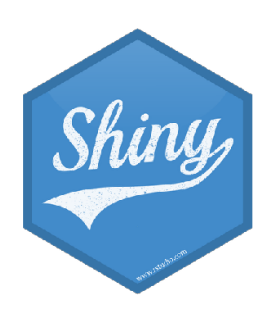

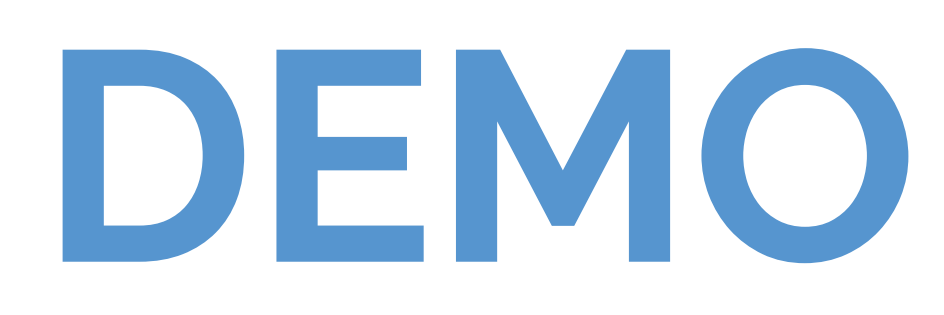

# **Stop-delay-trigger**

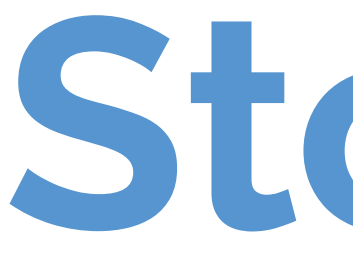

- isolate() is used to stop a reaction
- eventReactive() is used to create a calculated value that only updates in response to an event
- observeEvent() is used to perform an action in response to an event

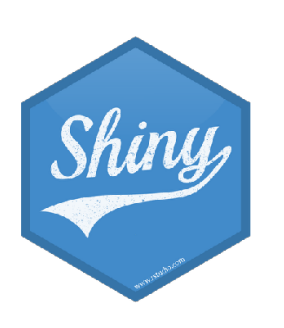

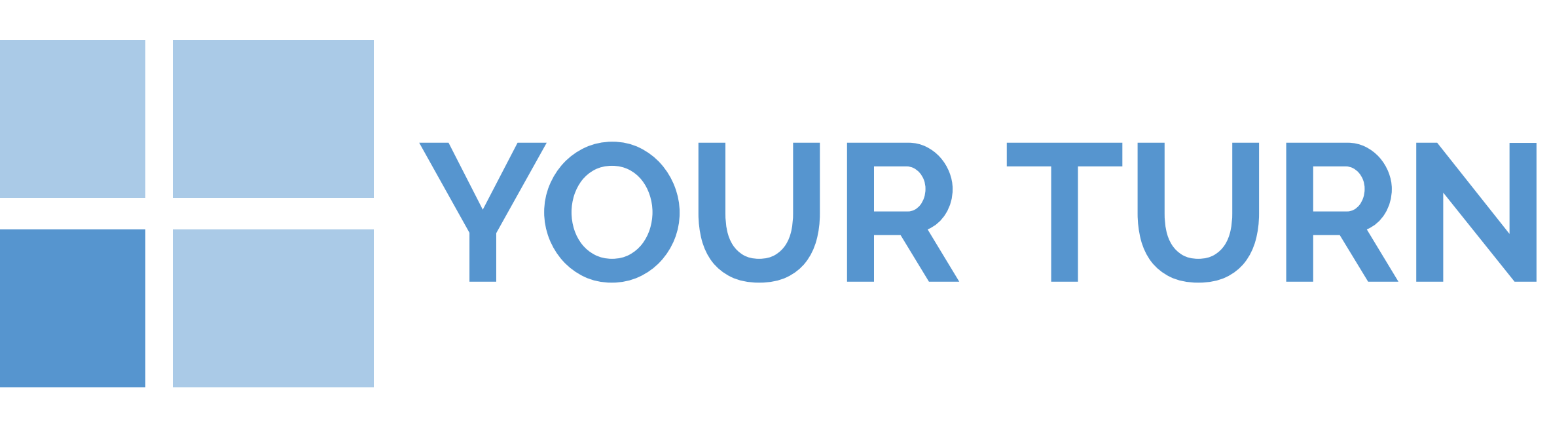

- 
- 
- 
- 

# $10<sub>m</sub>0<sub>s</sub>$

### Debug the following app scripts: -review/01-mult-3.R - doesn't work as expected -review/02-add-2.R - broken! -review/03-calculate.R - broken!

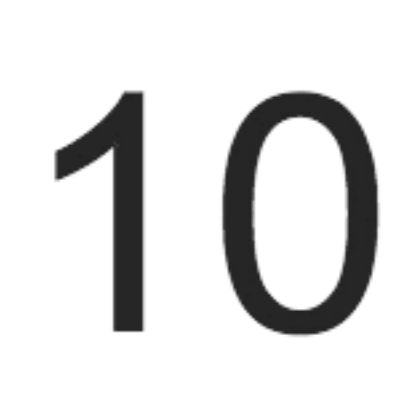

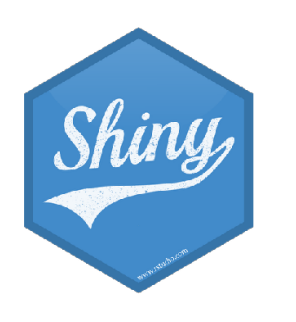